# SQL: No Show Details

Modified on 01/06/2022 10:30

Office Practicum

 There are **two versions** of this SQL: Firebird and MySQL. The **MySQL version** only applies to clients who are **BETA testing MySQL**. All other Practices should continue to use the Firebird version of this code. Click to expand and copy the code you need. If you are unsure which code to use, please check with your Practice Administrator.

# About

This report shows all appointments with visit status "No Show," along with confirmation status & date, location, appointment date, chart number, and type of visit for two schedule dates you specify.

A sample image of this SQL report run in the Database Viewer is shown below:

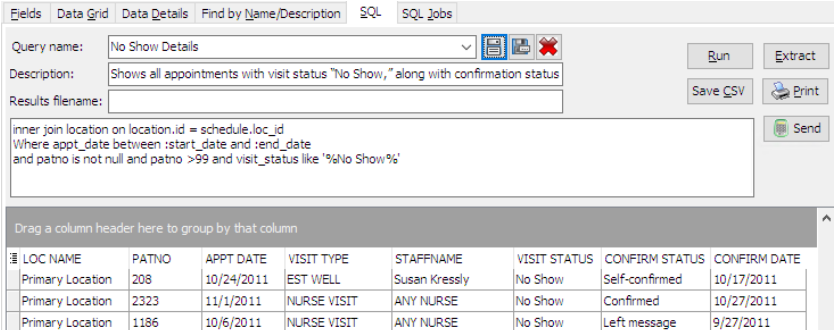

# **Caveats**

The provider name comes from the column on the schedule.

## SQL Code: Firebird

To highlight and copy the code below to your clipboard, simply click the **Copy** button.

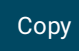

select loc\_name, patno, appt\_date, code1 as visit\_type, staffname, visit\_status, confirm\_status, confirm\_date from sche dule

inner join staff1 on staff1.staffid = schedule.addr\_id

inner join location on location.id = schedule.loc id

Where appt\_date between :start\_date and :end\_date

and patno is not null and patno >99 and visit\_status like '%No Show%'

### SQL Code: MySQL

To highlight and copy the code below to your clipboard, simply click the **Copy** button.

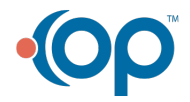

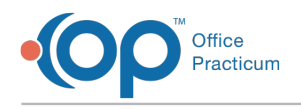

#### Copy

select loc\_name, patno, appt\_date, code1 as visit\_type, staffname, visit\_status, confirm\_status, confirm\_date from sche dule

inner join staff1 on staff1.staffid = schedule.addr\_id

inner join location on location. $id =$  schedule.loc  $id$ 

Where appt\_date between :start\_date and :end\_date

and patno is not null and patno >99 and visit\_status like '%No Show%'

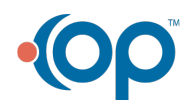